## **CONSERVATION WALKS**

This walk provides a route of over 7km, linking up with other tracks to provide a circular route. Nocton Delph is a striking waterway typical of this fenland area of Lincolnshire. The banks and watercourse have a range of interesting plants and there are ample opportunities for bird watching.

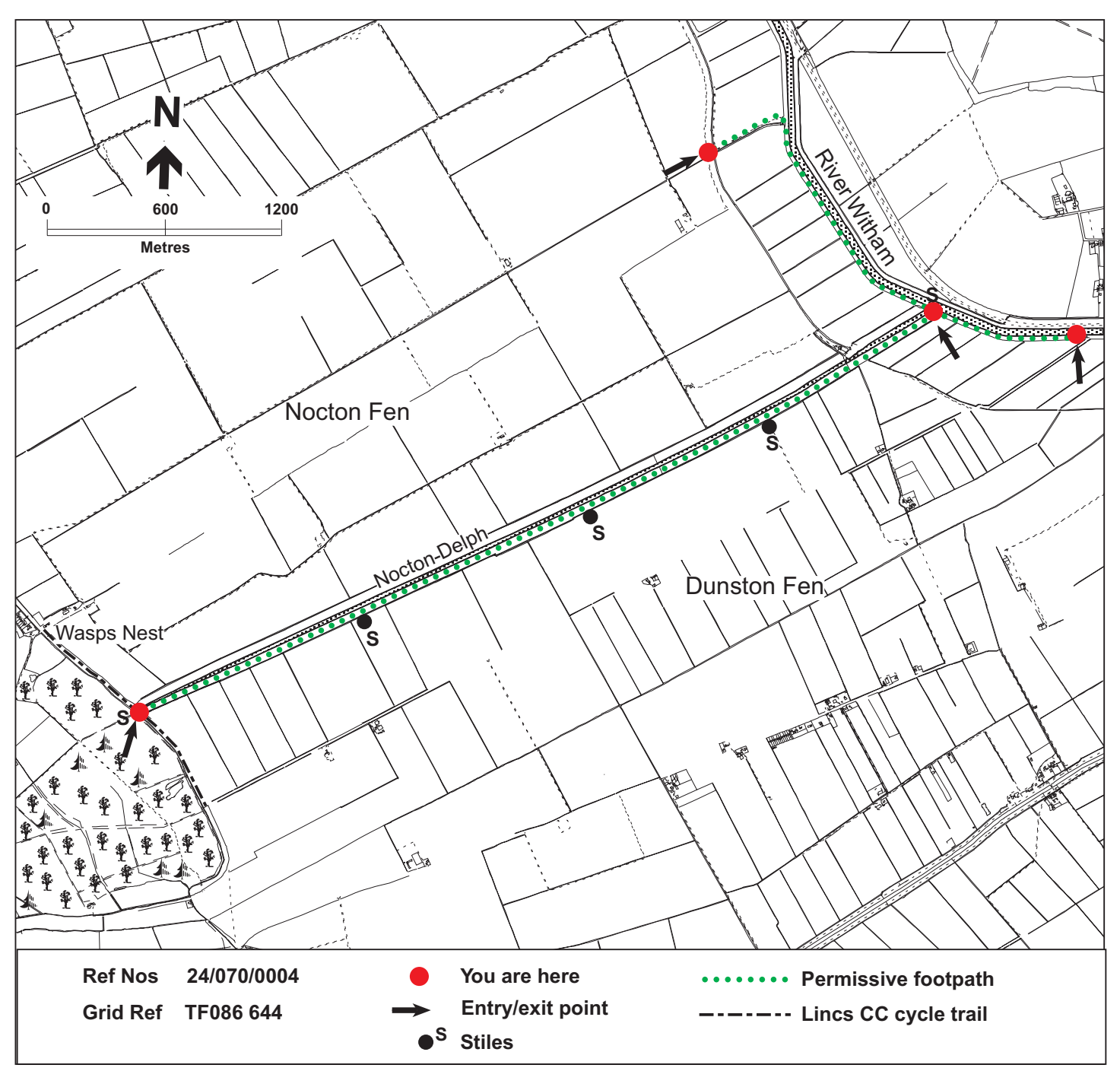

This access has been provided under the Department for Environment, Food & Rural Affairs' farm conservation schemes, which help farmers and land managers protect and improve the countryside, its wildlife and history. It is permissive access and no new rights of way are being created. Existing rights of way are not affected. Please follow the Country Code and observe any other requirements shown above. Do not disturb wildlife, livestock or other visitors and in particular keep dogs under control. This is working farmland so please take care; people using this site do so at their own risk. Access ends in September 2013.

For more information contact DEFRA: 020 7238 6907 (Office hours).

This map is based upon Ordnance Survey material with the permission of Ordnance Survey on behalf of the Controller of Her Majesty's Stationery Office, © Crown Copyright. Unauthorised reproduction infringes Crown Copyright & may lead to prosecution or civil proceedings. DEFRA Licence No. GD272361. 2002. All details given are believed to be correct.

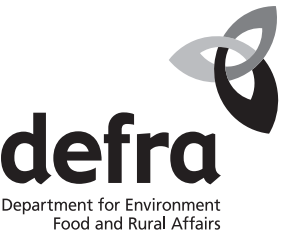

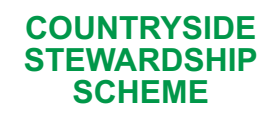

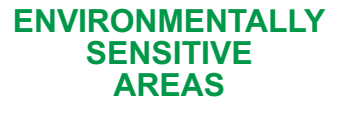